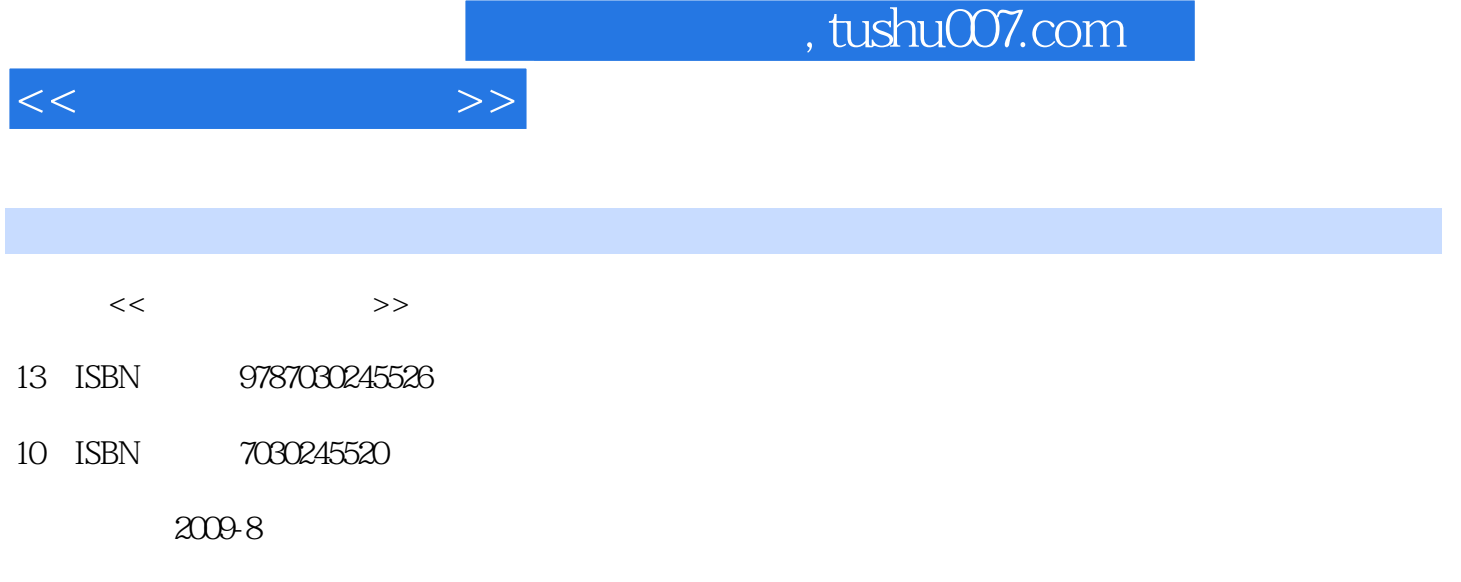

页数:314

PDF

更多资源请访问:http://www.tushu007.com

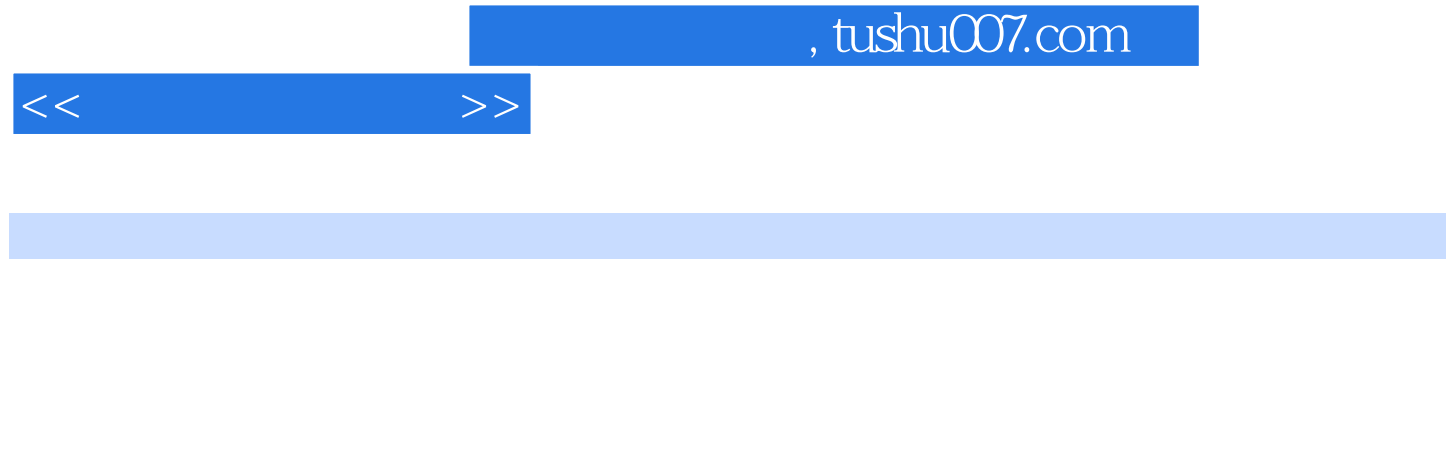

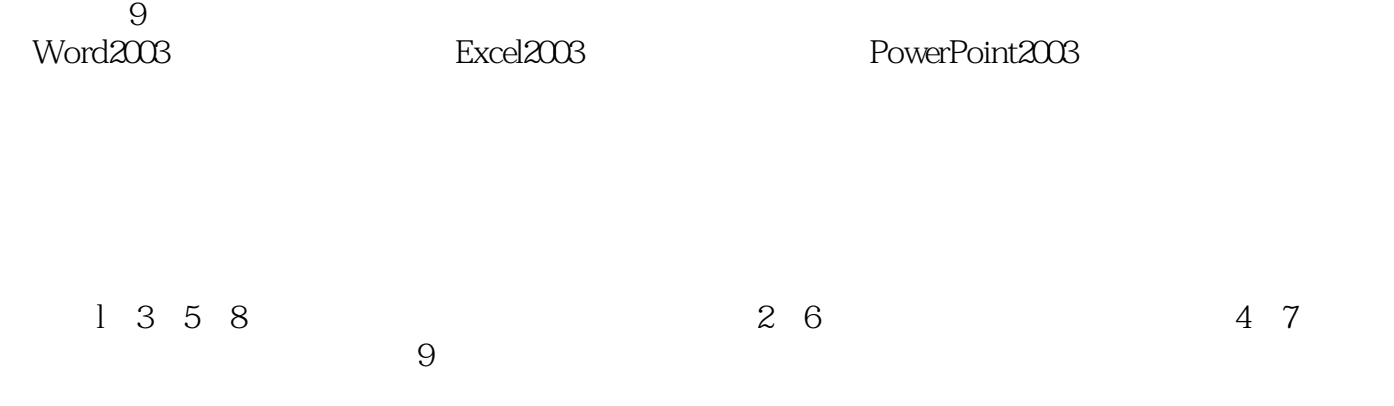

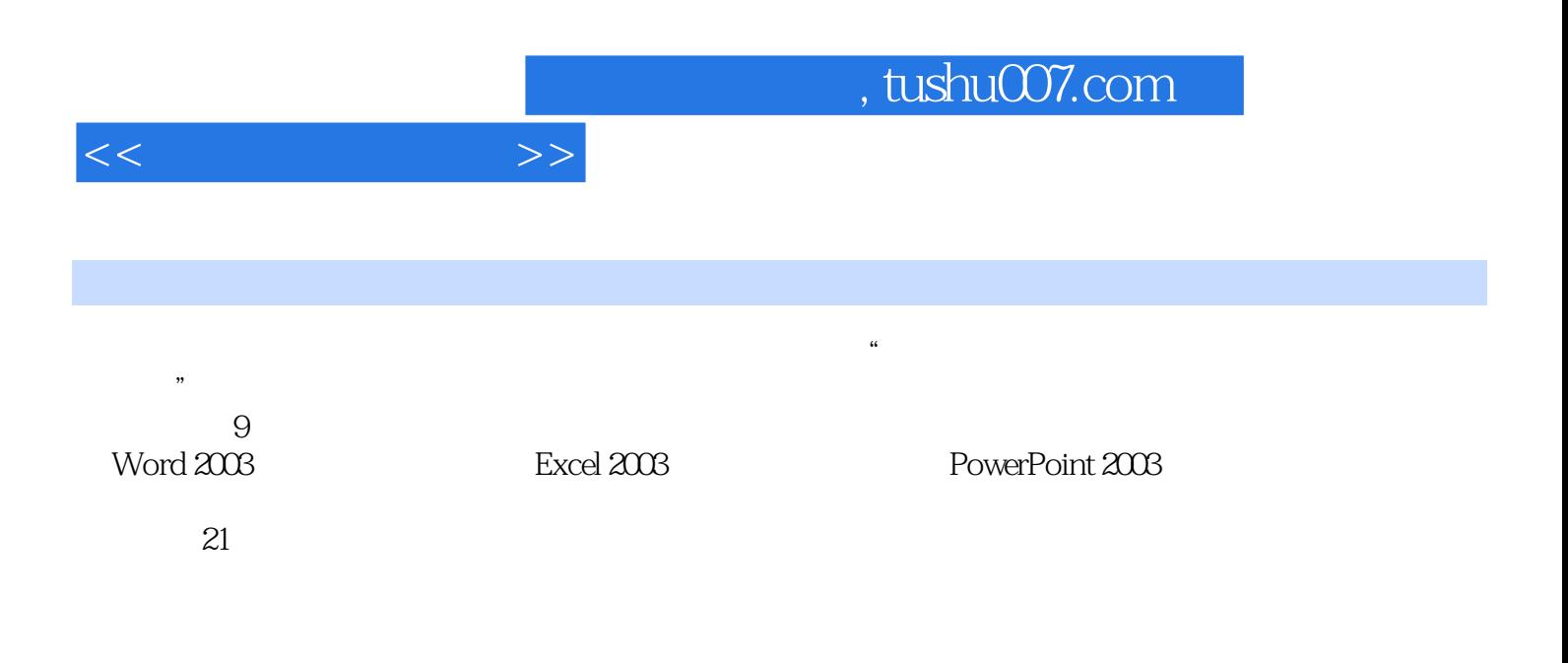

 $1.1$   $1.1$   $1.1$   $1.1$  $1.1.3$  1.2  $1.2$  1.2.1  $1.2.2$  $1.23$   $1.24$   $1.25$  $1.3$  1.31  $1.31$   $1.32$   $1.33$  $1 \t2 \t21 \t211 \t21.1$  2.1.2 2.1.3 2.2 Windows XP 2.2.1 Windows 2.2.2 Windows XP 2.2.3 Windows XP 2.3 Windows XP 2.3.1  $232$  2.3.3  $234$  2.3.5 2.3.6  $237$  2.38  $24$  Windows XP 2.4.1  $242$  " "  $243$   $244$  $25$  2.5.1 DOS 2.5.2 UNIX 2.5.3 Linux  $2 \t3 \t31 \t31.1 \t31.2$  $31.3$   $31.4$   $32$   $321$   $322$  $323$   $33$   $331$  Internet  $332$  IP  $333$ 3.3.4 IE 3.3.5 Internet 3.3.6 Internet 3.3.7  $341$   $342$   $343$ 3.4.4 防火墙技术简介 习题3第4章 常用软件 4.1 压缩和解压缩软件 4.1.1 WinRAR 4.1.2 WinZip 4.2 4.2.1 4.2.2 BT 4.2.3 4.3 4.3.1 4.3.2 Windows Media Player 4.4 4.4.1 4.4.2 4.5 4.5.1 4.5.2  $4\quad 5$  Word 2003  $5.1$  Word 2003  $5.1.1$  Word 2003  $51.2$  Word  $2003$   $52$   $521$   $522$   $523$  $5.24$   $5.3$   $5.31$   $5.32$   $5.33$   $5.34$  $535$  5.3.6 5.37 5.4  $5.41$   $5.42$   $5.43$   $5.44$   $5.45$   $5.5$   $5.51$  $5.52$   $5.53$   $5.54$   $5.55$  $5.56$   $5.57$   $5.6$   $5.61$   $5.62$ 5.6.3 5.6.4 5.6.5 5.6.5 5.7 5.7.1 5.7.2 the 5 6 6 Excel 2003 6.1 Excel 2003 6.1.1 Excel 2003  $61.2$  Excel  $2003$   $62$   $621$   $622$  $623$  6.2.4  $625$  6.2.6  $626$  $63$  example  $631$  example  $632$  example  $633$  example  $634$ 6.35 6.4 Excel 6.4.1 6.4.2 6.7 PowerPoint 2003 7.1 and 7.1.1 PowerPoint 2003 7.1.2  $7.1.3$   $7.2$   $7.2.1$   $7.2.2$   $7.2.3$ 7.2.4 7.2.5 7.2.6 7.2.7 7.2.7 7.2.8 7.3 7.3 7.31 7.32 放映 7.3.3 设置幻灯片的切换效果 7.3.4 设置超级链接 7.3.5 打包演示文稿 习题7第8章 高级语言程 8.1 8.1 C 8.1.2 8.1.3 Turbo C 2.0 8.2 3.2 8.2.1 C 8.2.2 8.2.3  $824$  8.2.5  $825$  8.3 8.31 序的三种基本结构简介 8.3.2 数据的输入/输出 8.3.3 条件控制语句 8.3.4 循环控制语句 8.3.5 结  $8.4 \text{ C}$  6.4 C 6.1  $8.9 \text{ C}$  9.1  $9.1.1$   $9.1.2$   $9.1.3$   $9.1.4$  $9.1.5$  9.2  $9.2$  9.2.1 9.2.2 9.2.3 9.3 9.3.1 Photoshop 9.3.2 Flash 9.3.3 Authorware

 $<<$   $>>$ 

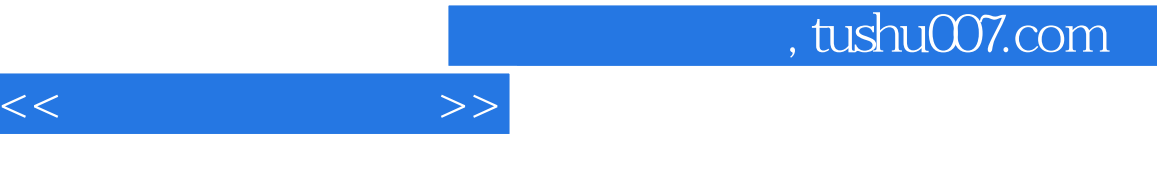

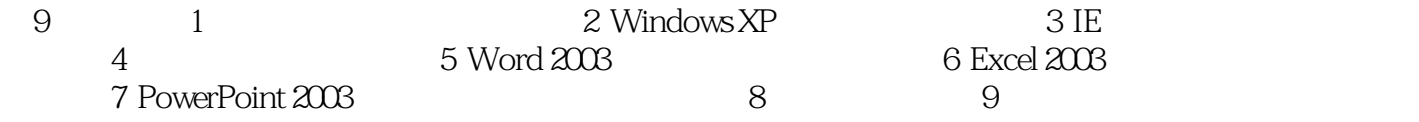

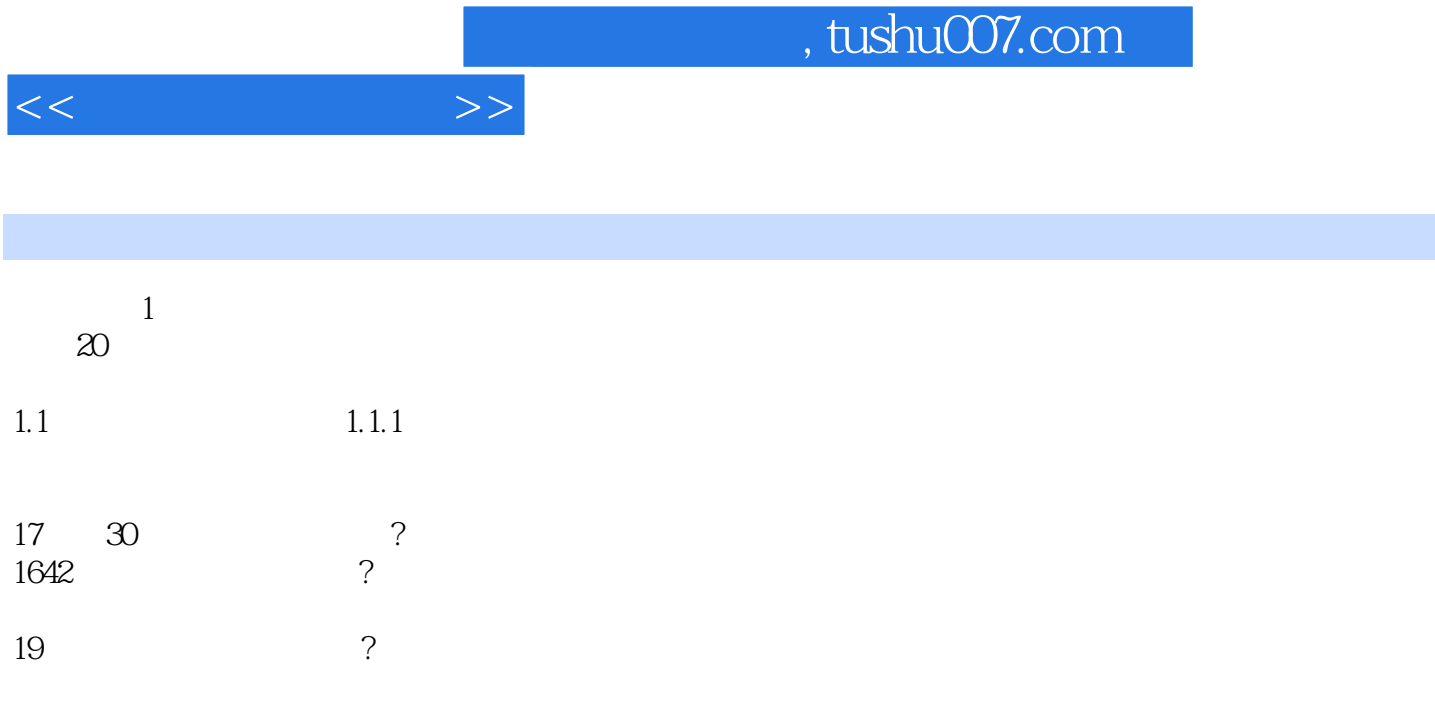

1854年,英国逻辑学家、数学家乔治?布尔设计了一套符号,表示逻辑理论中的基本概念,并规定了运

 $1936$ 

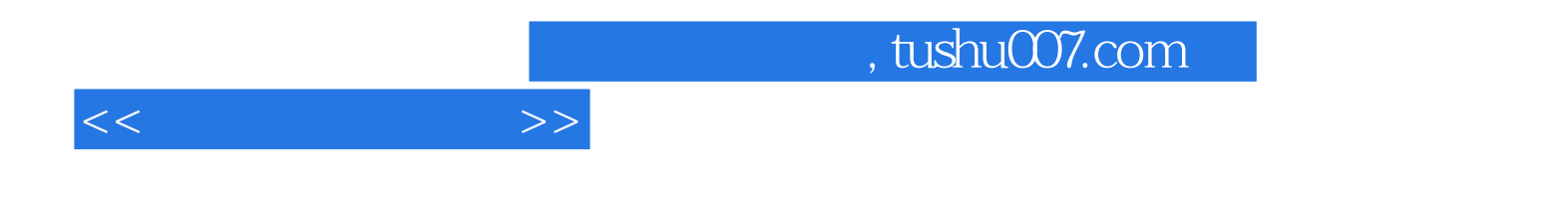

本站所提供下载的PDF图书仅提供预览和简介,请支持正版图书。

更多资源请访问:http://www.tushu007.com